NGS read mapping : answers to questions

> Céline Keime keime@igbmc.fr

## Exercise 1 1. Log file

### Proportion of uniquely mapped reads :

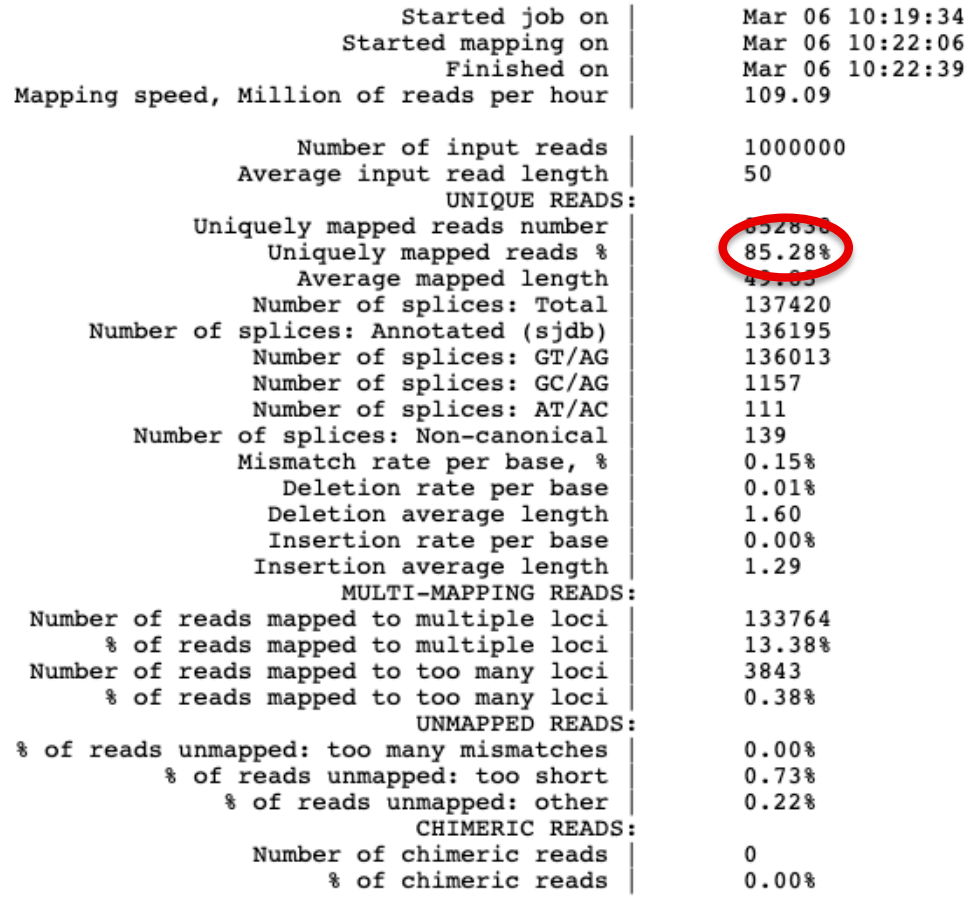

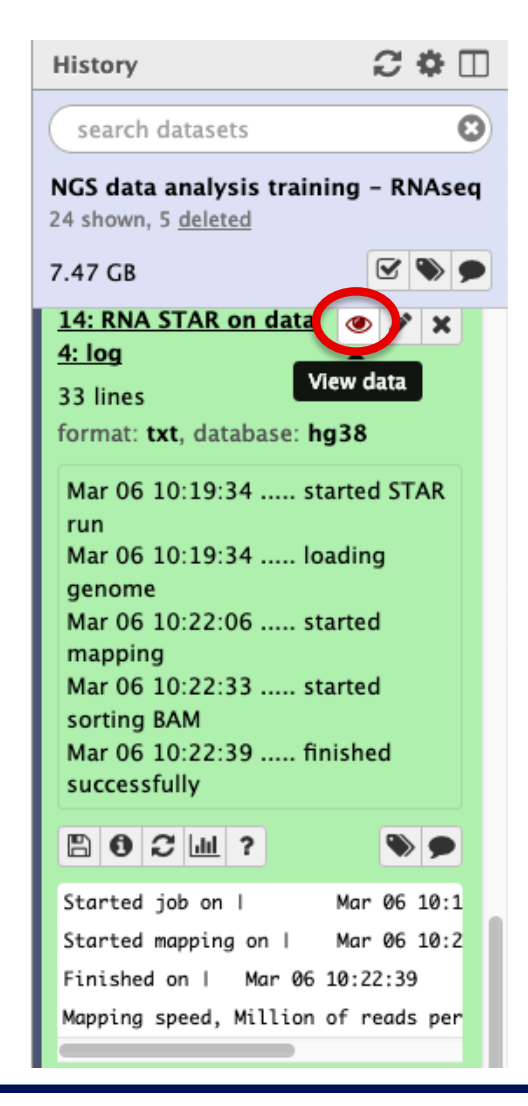

# Exercise 1 2. Alignment file

### ■ Galaxy

- STAR provides an alignment in BAM format
- **Download this file together** with the corresponding index (in the same directory)

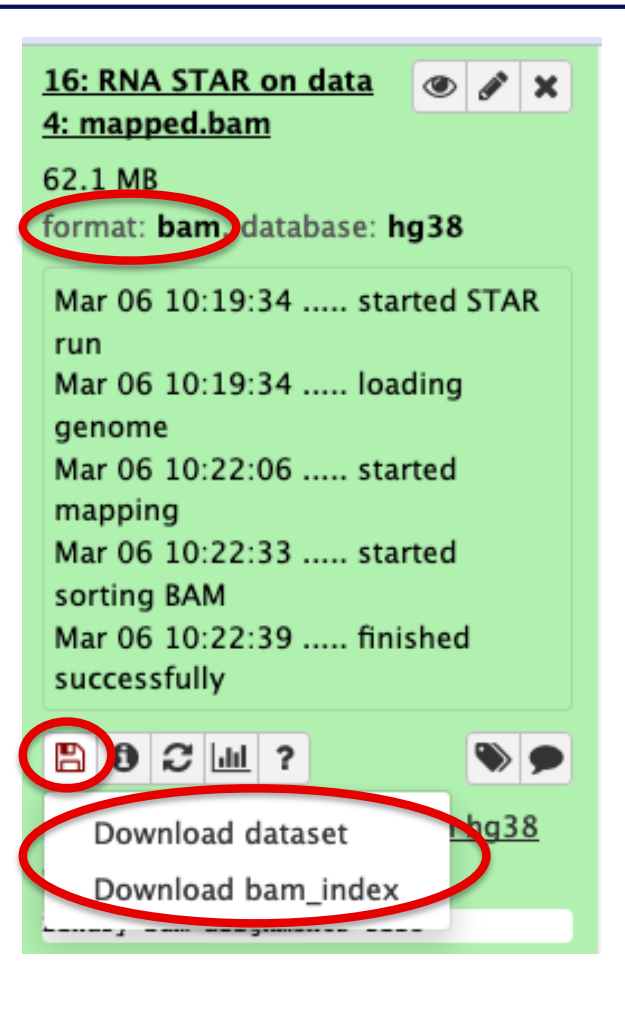

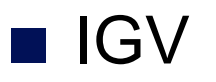

File  $\rightarrow$  Load from file and choose the downloaded BAM file

## Exercise 1 2. Splice junction

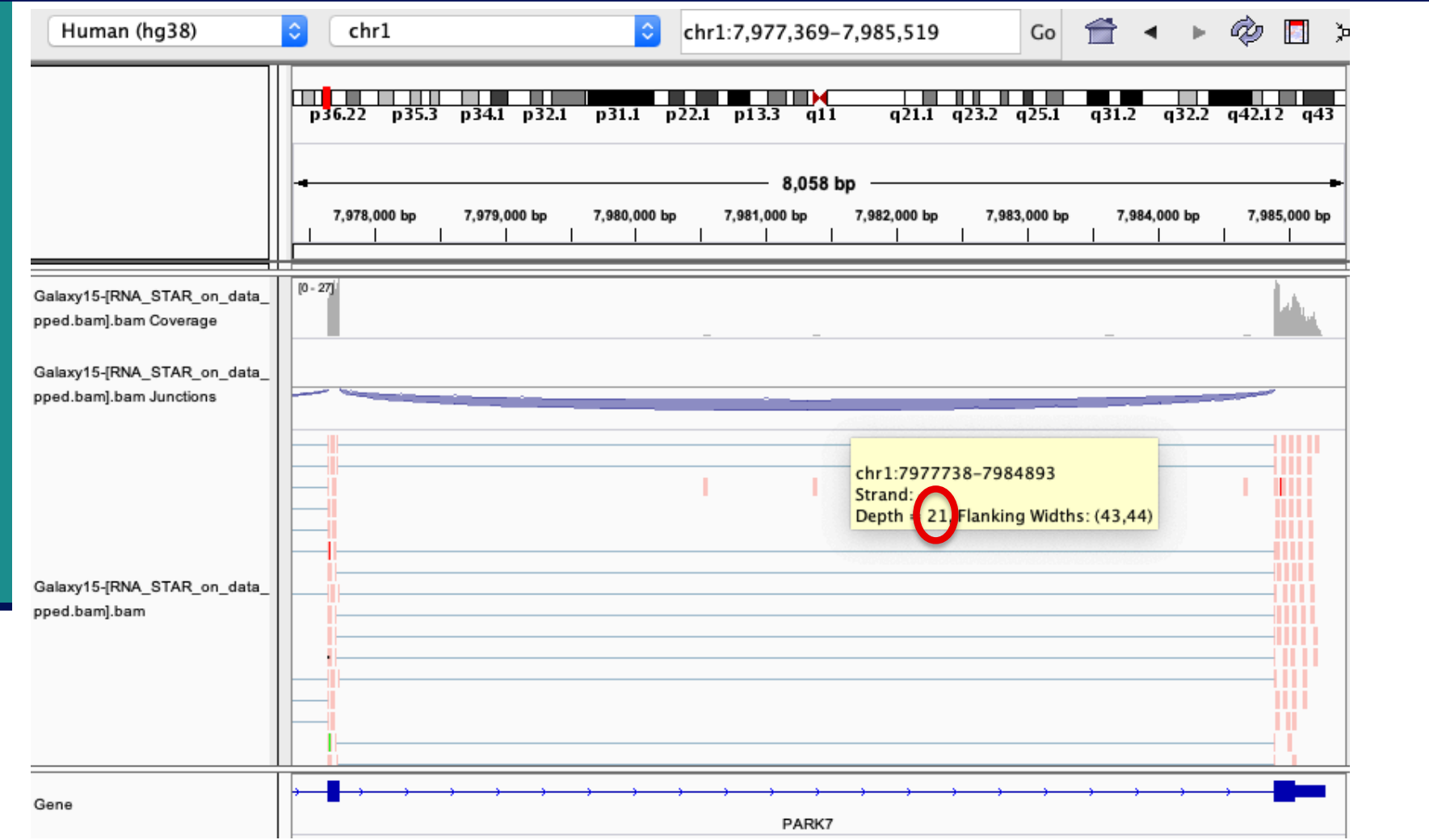

→ 21 alignments span the junction that joins the last 2 exons of *Park7* gene

# Exercise 1 2. Splice junction

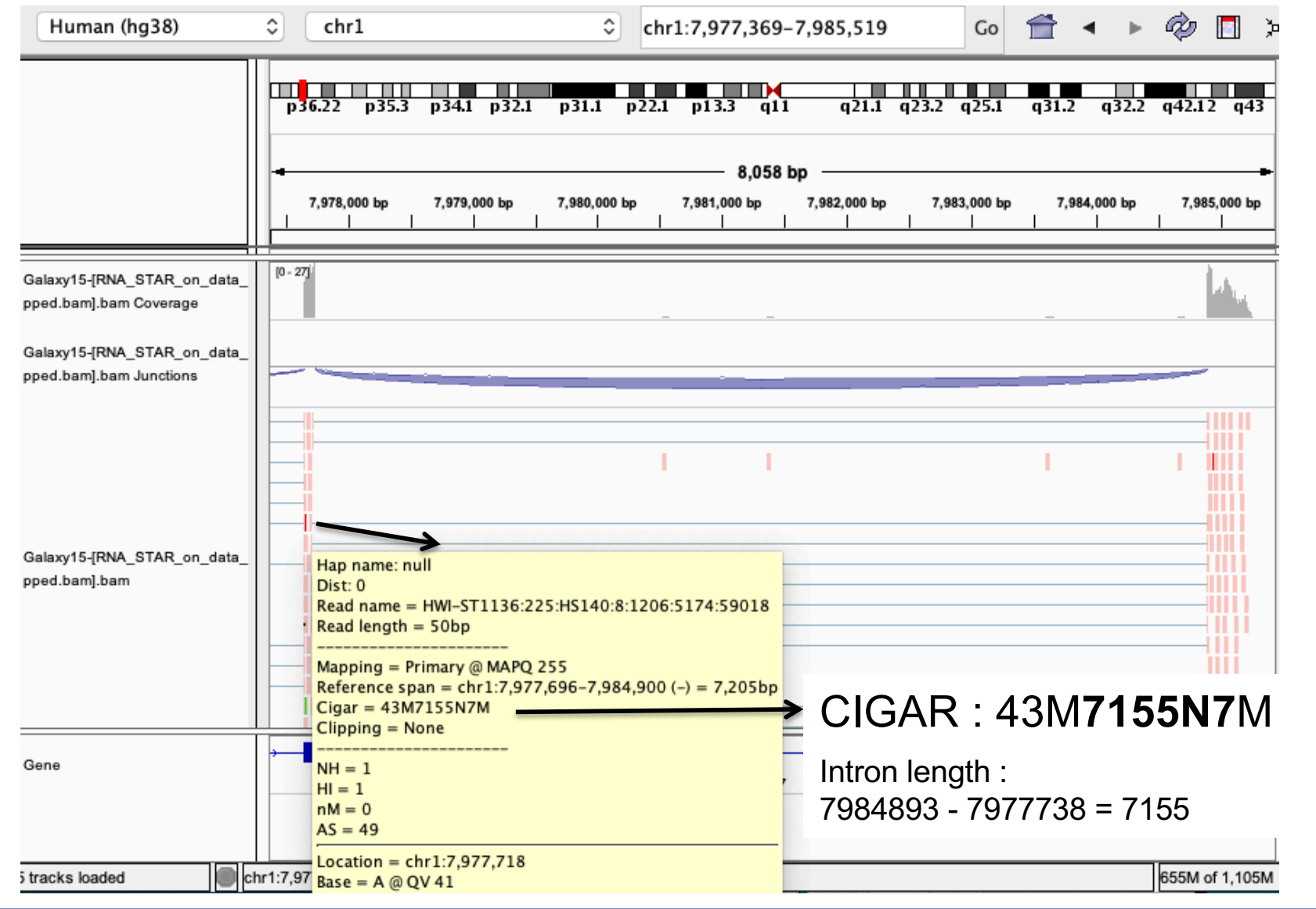

# Exercise 1 2. Strand specificity

### Right click on BAM file  $\rightarrow$  Color alignments by  $\rightarrow$  read strand

### *Park7 :*

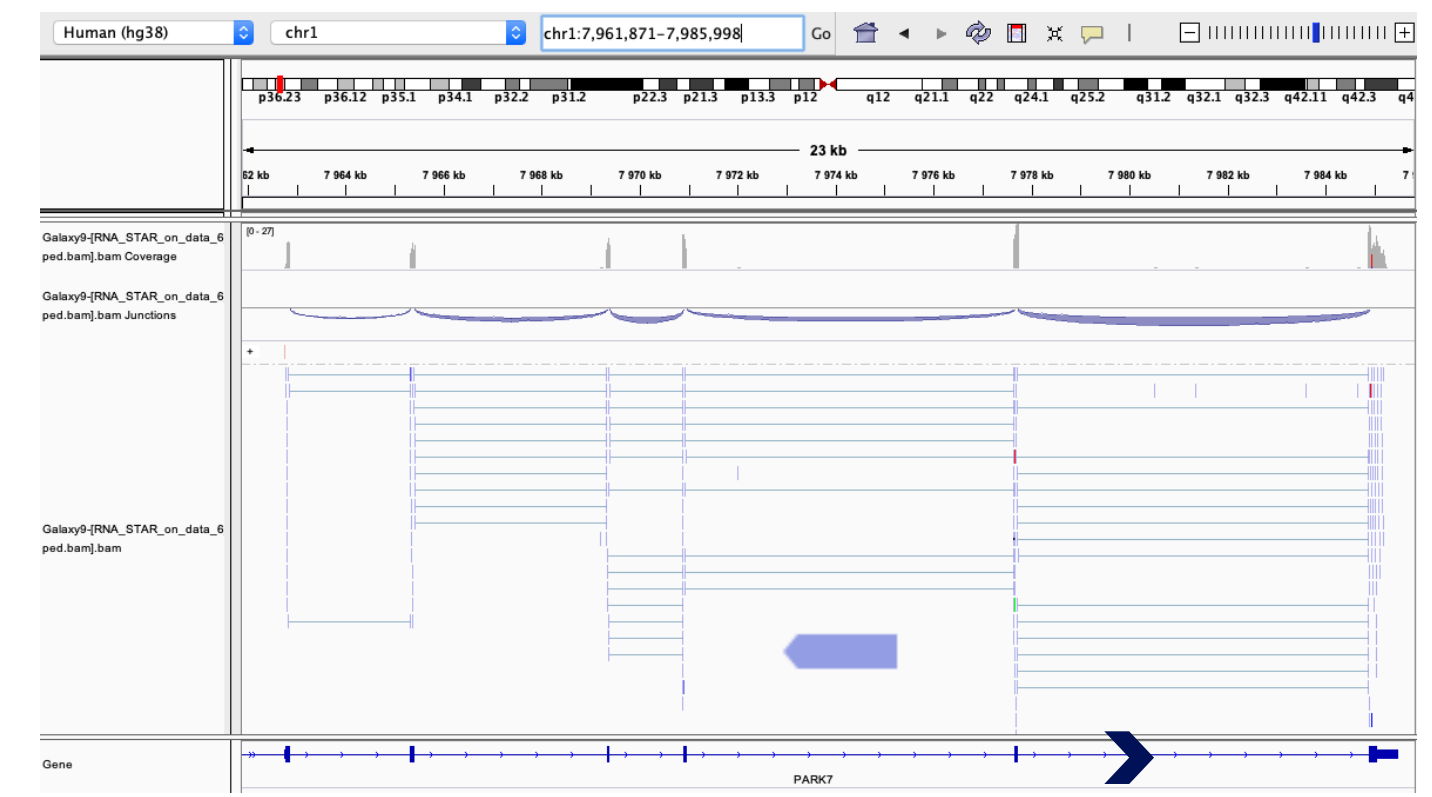

The library has been prepared with a directional mRNAseq protocol which retains strand information :

reads are in the opposite direction as the transcribed strand

## Exercise 1 2. Strand specificity

### *Chmp2a :*

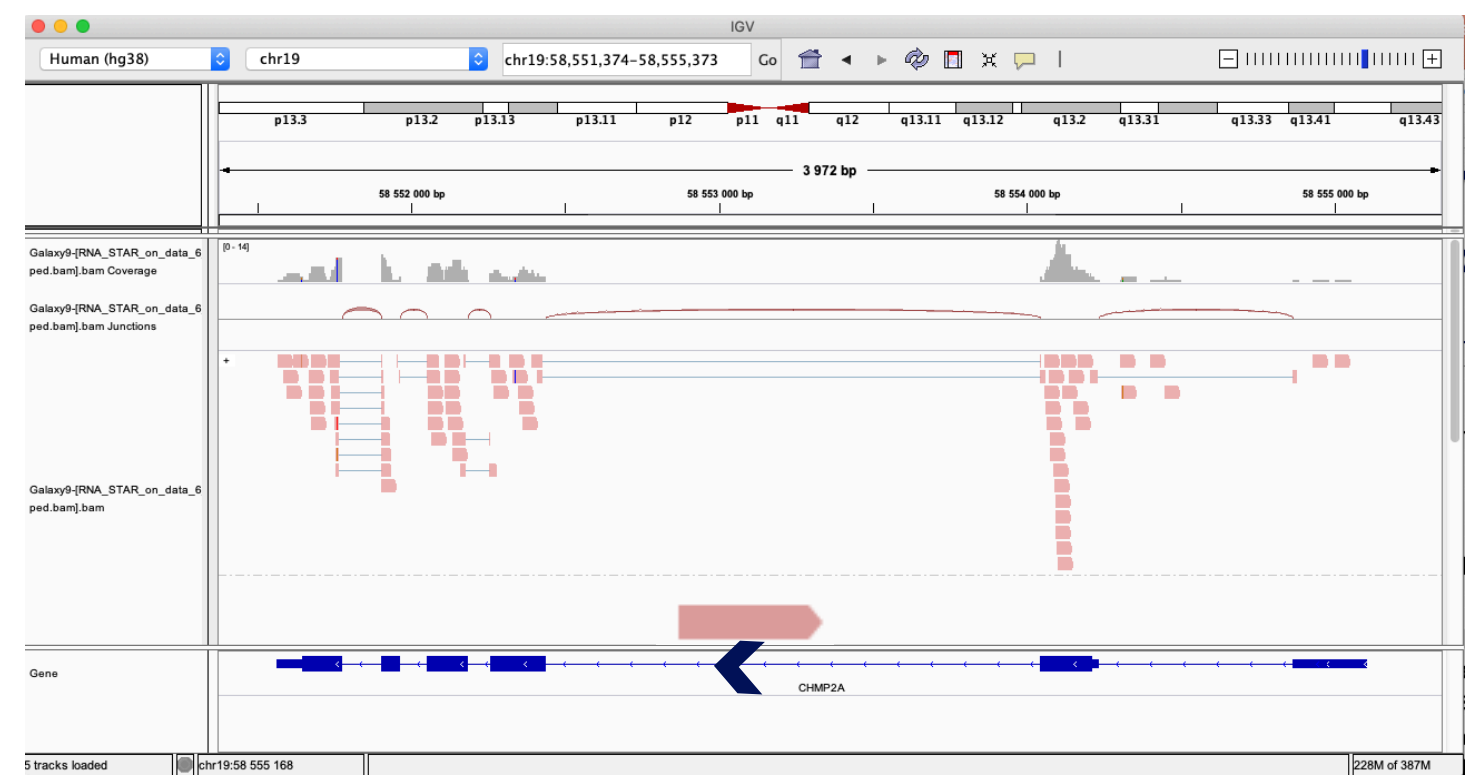

The library has been prepared with a directional mRNAseq protocol which retains strand information :

reads are in the opposite direction as the transcribed strand

## Exercise 1 2. Multiple mapped reads

### Right click on BAM file  $\rightarrow$  Color alignments by  $\rightarrow$  tag  $\rightarrow$  NH

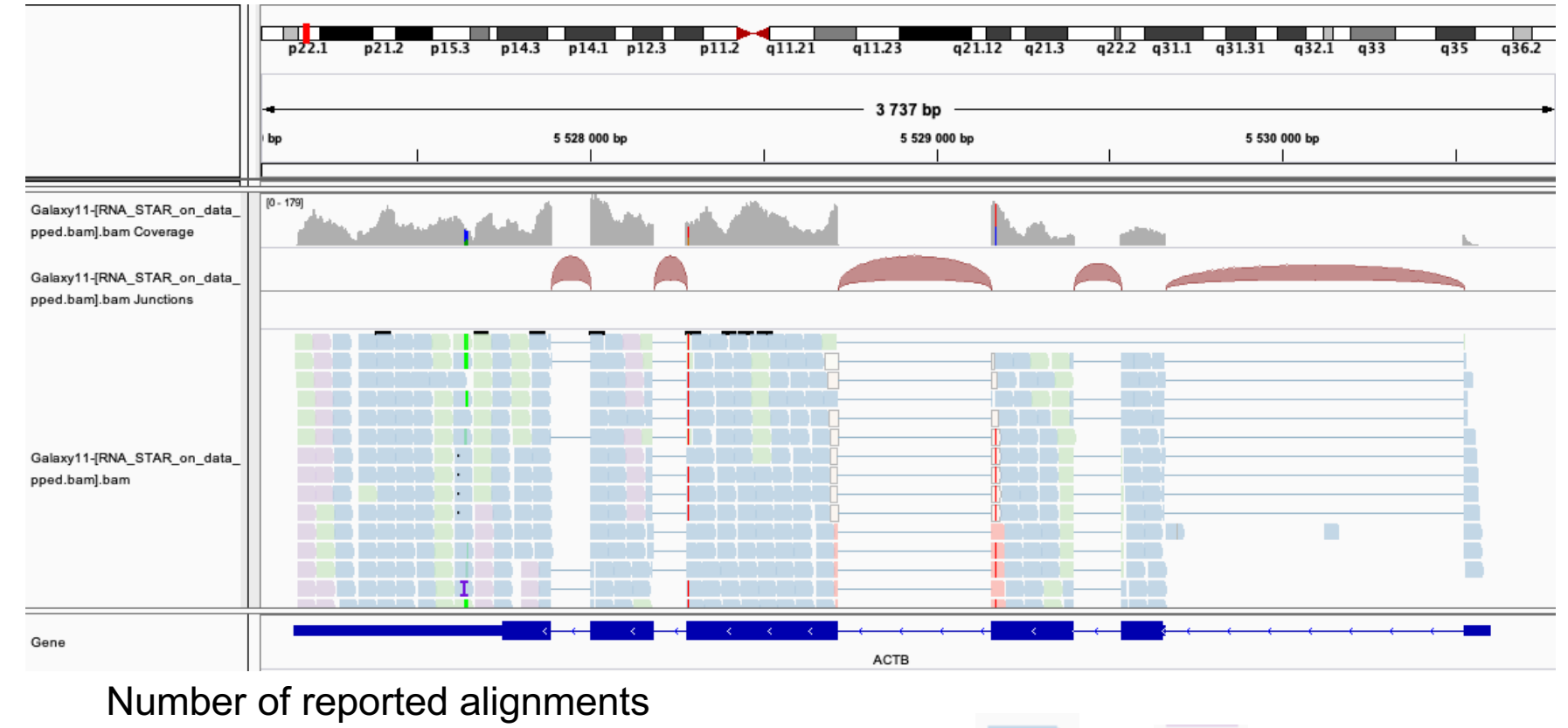

 $\rightarrow$  see NH tag in pop-up windows to visualize color-coding (that can be different from this one) : 1 3 2 4

There are multiple aligned reads on this gene

## Exercise 2 - Question 1 Proportion of uniquely mapped reads

### Galaxy : Shared Data  $\rightarrow$  Data Libraries  $\rightarrow$  NGS data analysis training RNAseq  $\rightarrow$  alignment  $\rightarrow$  log files :

Started job on Mar 05 11:30:25  $\Omega$  &  $\Pi$ History Started mapping on Mar 05 11:31:53 Finished on Mar 05 11:53:07 search datasets Mapping speed, Million of reads per hour 123.41 Number of input reads 43672265 NGS data analysis training - RNAseg Average input read length 50 24 shown. 5 deleted UNIQUE READS: Uniquely mapped reads number 7.47 GR Uniquely mapped reads % 85.30% Average mapped length Number of splices: Total 6001725 8: STAR on siLuc2: log Number of splices: Annotated (sjdb) 5948001 Number of splices: GT/AG 5938121 33 lines Number of splices: GC/AG 51849 format: txt, database: hg38 Number of splices: AT/AC 6383 Number of splices: Non-canonical 5372 Mar 05 11:30:25 ..... started STAR Mismatch rate per base, %  $0.15%$ Deletion rate per base  $0.01%$ run Deletion average length 1.58 Mar 05 11:30:25 ..... loading  $0.00%$ Insertion rate per base genome Insertion average length 1.29 MULTI-MAPPING READS: Mar 05 11:31:53 ..... started Number of reads mapped to multiple loci 5836055 mapping % of reads mapped to multiple loci 13.36% Mar 05 11:50:18 ..... started Number of reads mapped to too many loci 167816 sorting BAM % of reads mapped to too many loci 0.38% UNMAPPED READS: Mar 05 11:53:07 ..... finished % of reads unmapped: too many mismatches  $0.00%$ successfully % of reads unmapped: too short  $0.73%$ % of reads unmapped: other  $0.22%$ CHIMERIC READS:  $\mathbb{B}$  0  $\mathbb{C}$   $\mathbb{H}$  ? Number of chimeric reads  $\Omega$  $0.00%$ % of chimeric reads Started job on I Mar 05 11:3 STAR on siLuc2: Uniquely mapped reads % | 85.30% STAR on siLuc3: Uniquely mapped reads % | 85.72% STAR on siMitf3: Uniquely mapped reads % | 85.41% **STAR on siMitf4:** Uniquely mapped reads % | 85.31%

 $\rightarrow$  This proportion is consistent across samples

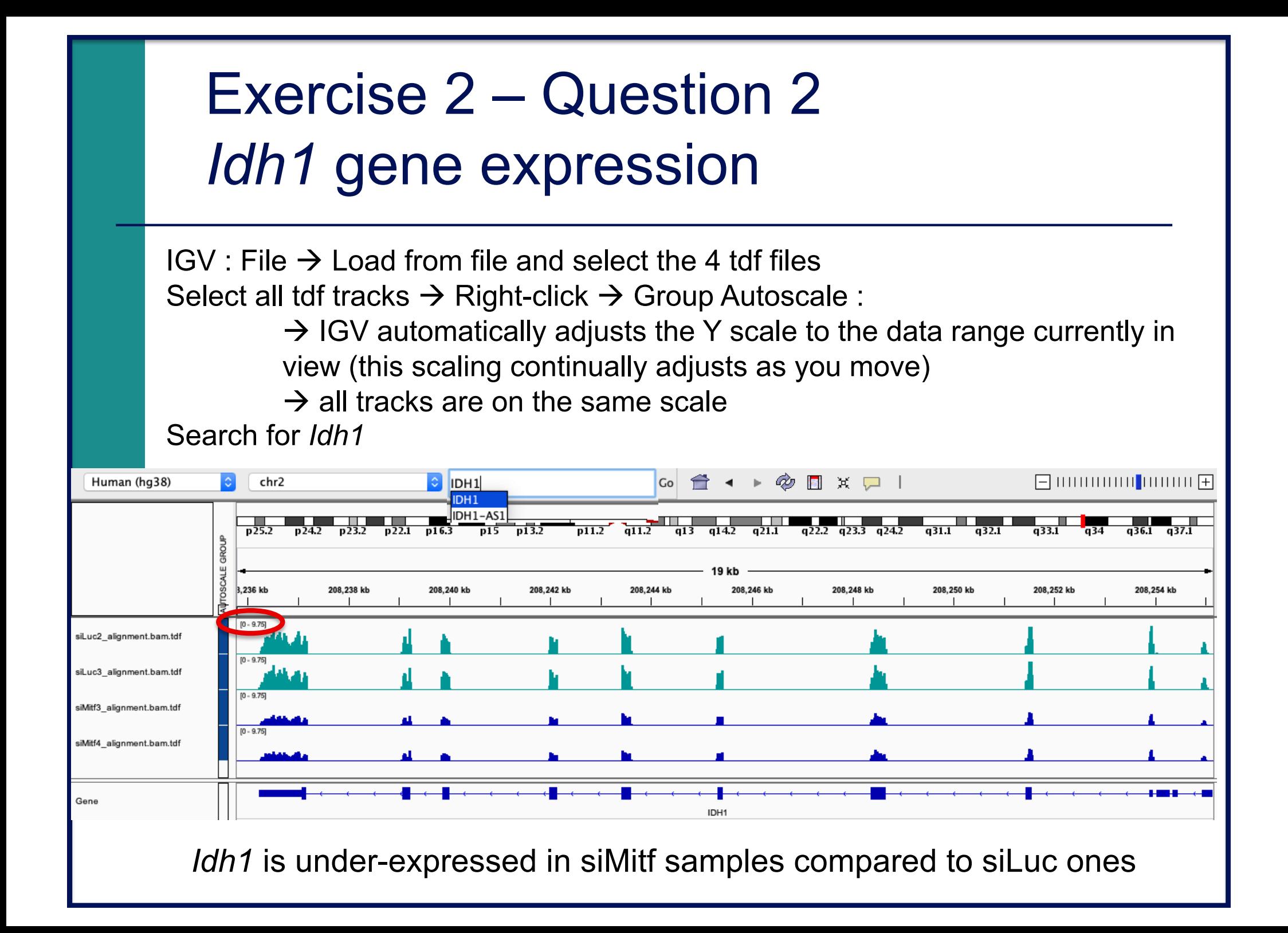

#### Exercise 2 – Question 3  $\blacksquare$  File  $\rightarrow$  new session File  $\rightarrow$  load from files and load the 4 BAM files ■ Search for *EEF2* Human (hq38)  $\bullet$  chr19 chr19:3.974.056-3.987.463  $\begin{bmatrix} 1 & 0 & 0 \\ 0 & 0 & 1 \end{bmatrix}$   $\begin{bmatrix} 1 & 0 & 0 \\ 0 & 0 & 1 \end{bmatrix}$   $\begin{bmatrix} 1 & 0 & 0 \\ 0 & 0 & 1 \end{bmatrix}$ a ka  $\overline{p13.3}$ 13 kb 3,976 kb 3,978 kb 3,980 kb 3,982 kb 3,984 kb 3,986 kb  $[0 - 3092]$ siLuc2\_alignment.bam Coverage siLuc2\_alignment.bam Junction siLuc2 alignment.bam ar mul-armul **An Intern**  $10 - 3252$ siLuc3 alignment.bam Coverage siLuc3\_alignment.bam Junction siLuc3 alignment.bam  $[0 - 3672]$ siMitf3\_alignment.bam Coverag siMitf3\_alignment.bam Junction -Annual **ROCK** siMitf3\_alignment.bam **TIHL** -III I I III III  $1 + 1 +$  $[0 - 4563]$ siMitf4\_alignment.bam Coverag siMitf4\_alignment.bam Junctic siMitf4\_alignment.bam . . Gene EEF<sub>2</sub>

### Exon numbers are provided on annotation track

### Click and drag on a region to zoom in

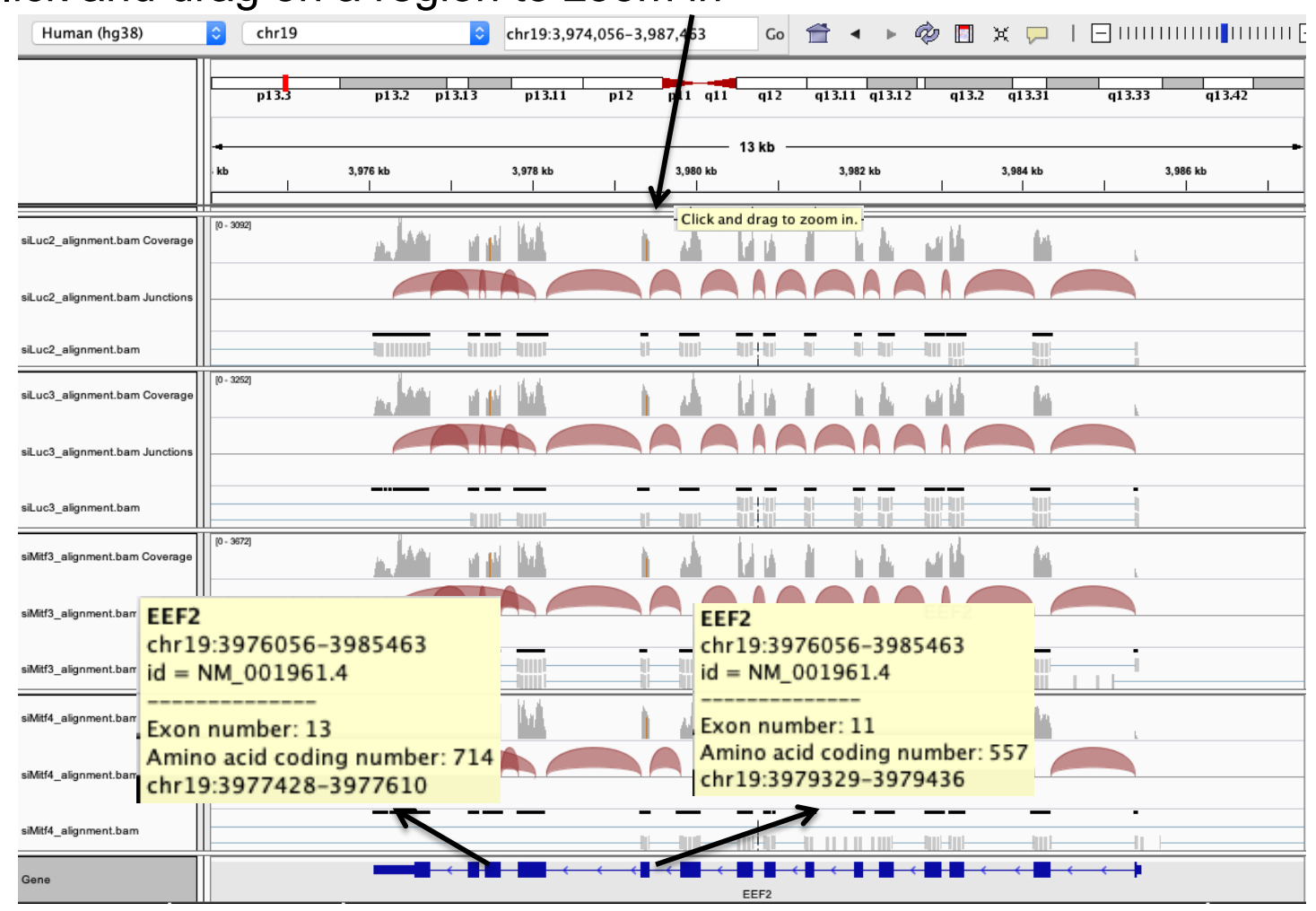

### ■ *Eef2* exon 11

chr19:3,979,410 : G in  $~100\%$  of the reads, A in the genome

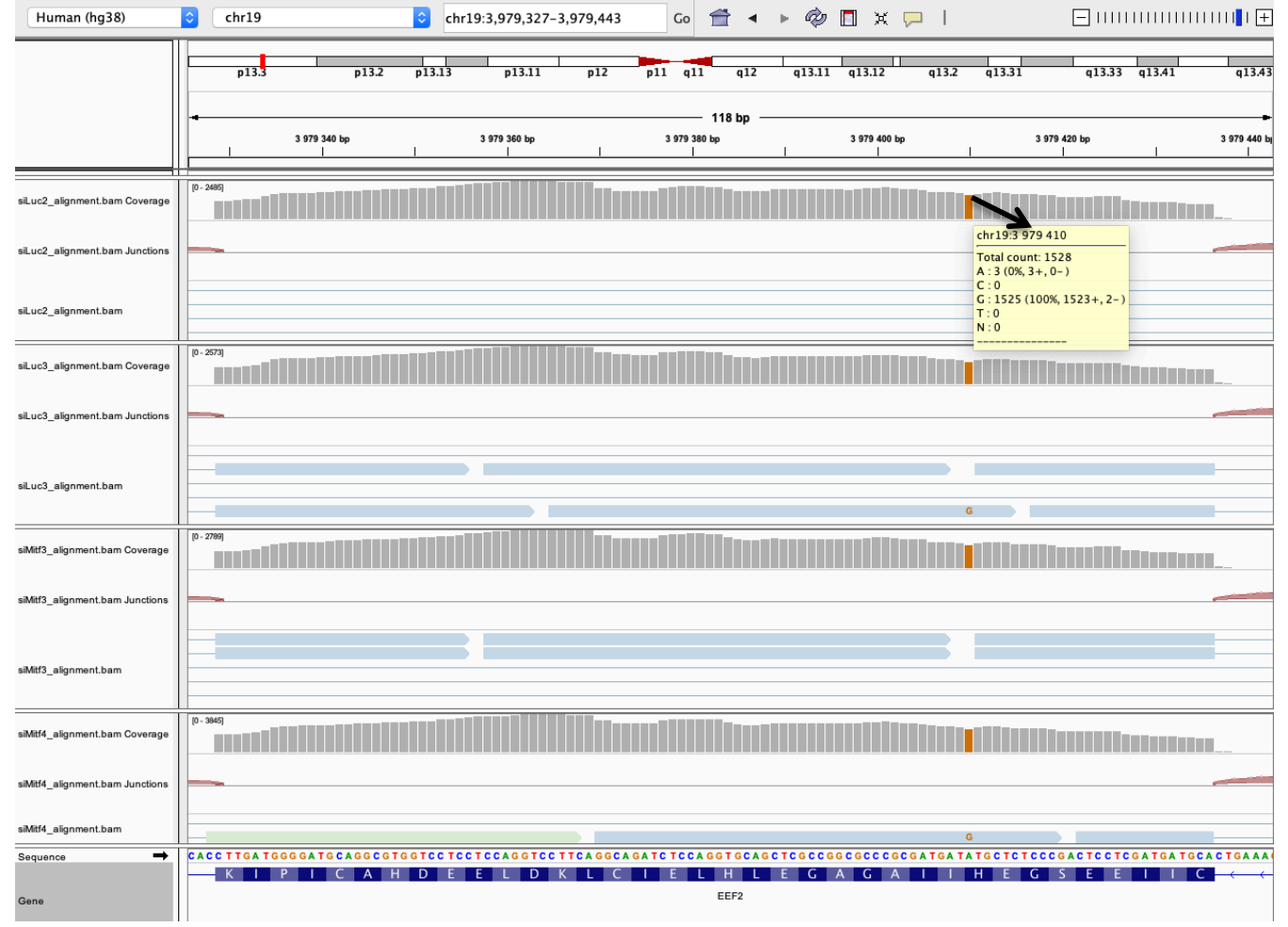

### ■ *Eef2* exon 13

chr19:3,977,488 : G in  $~100\%$  of the reads, A in the genome

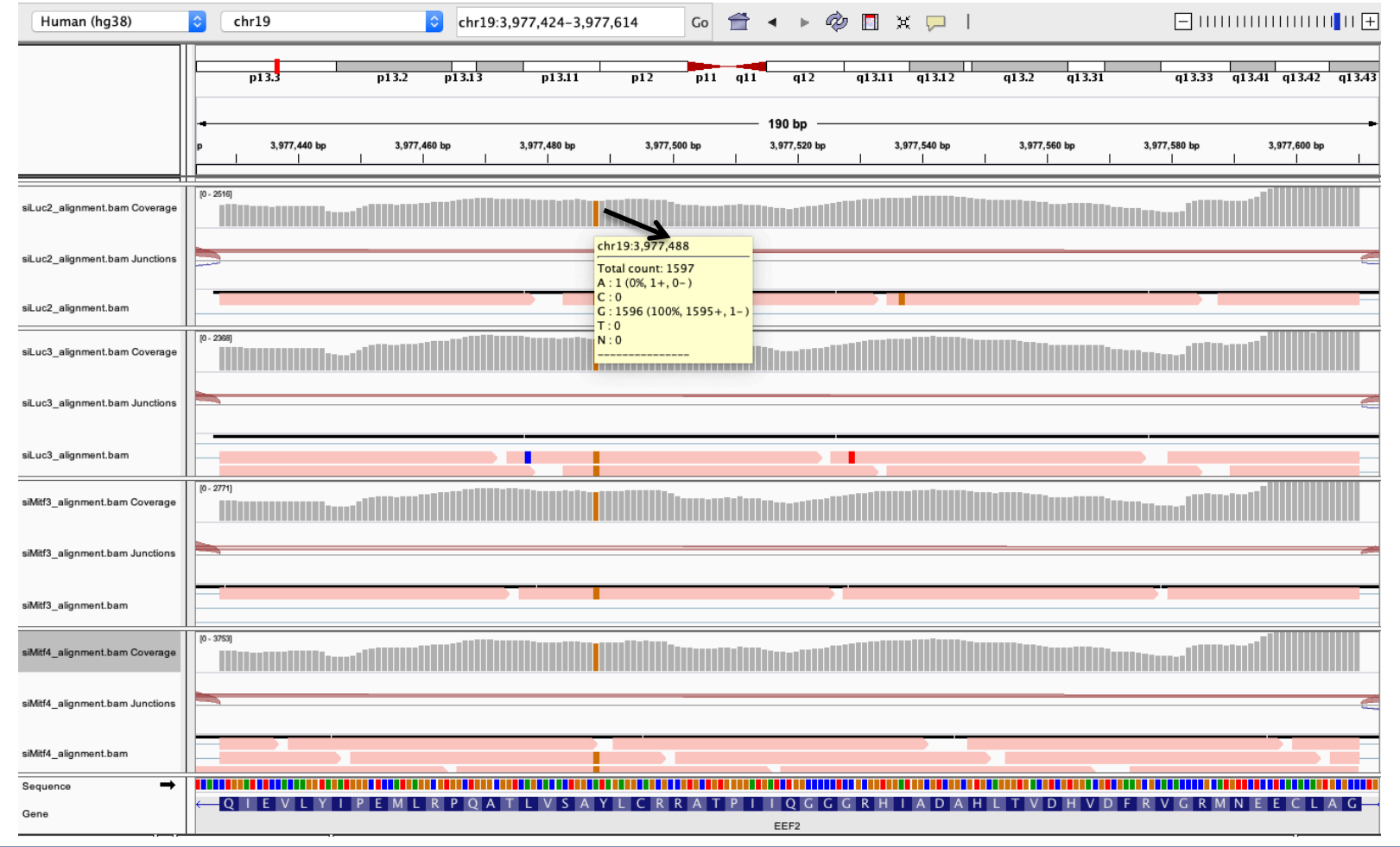

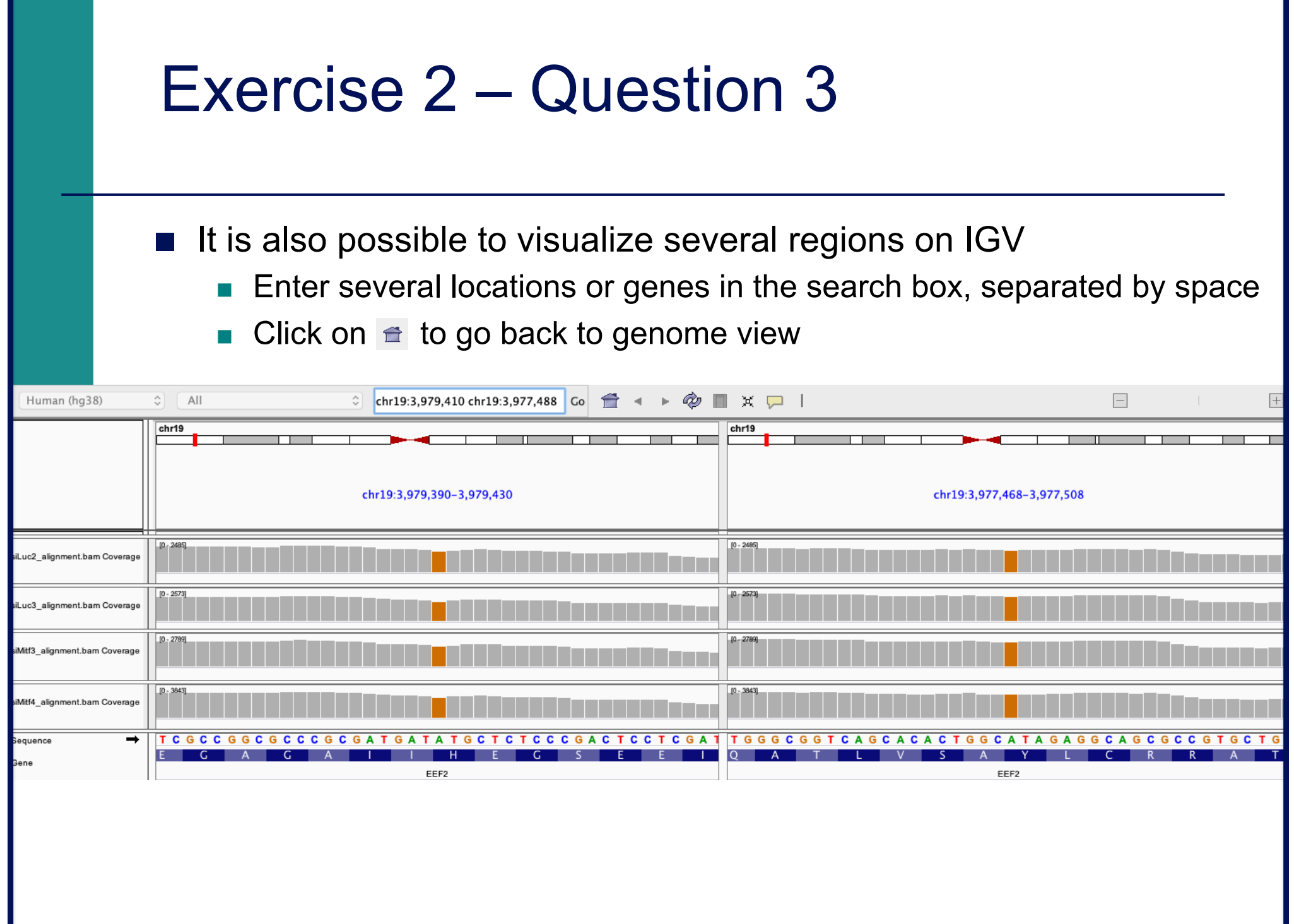

■ Position chr4:6707960-6707961 :

Deletion vs reference genome

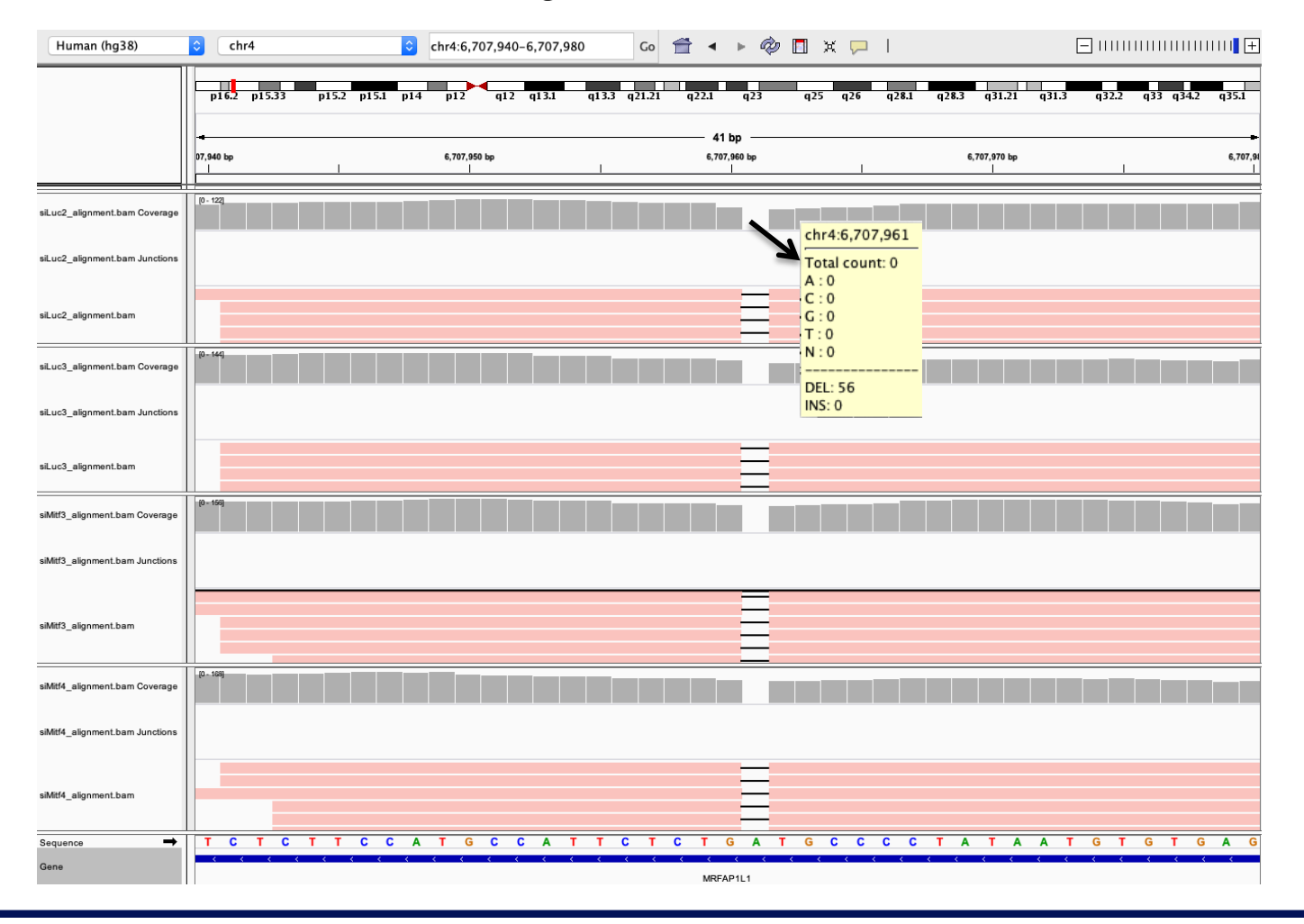

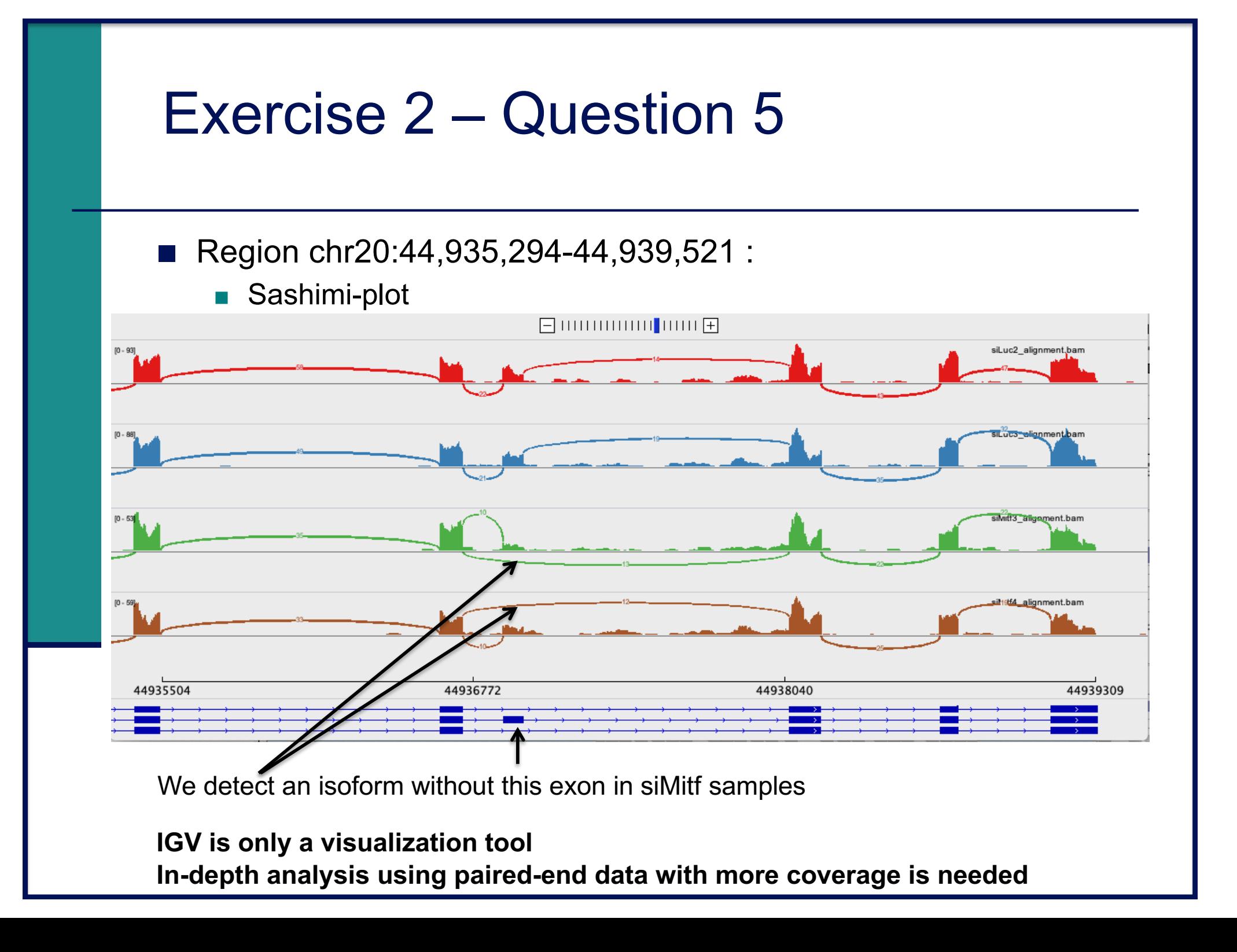

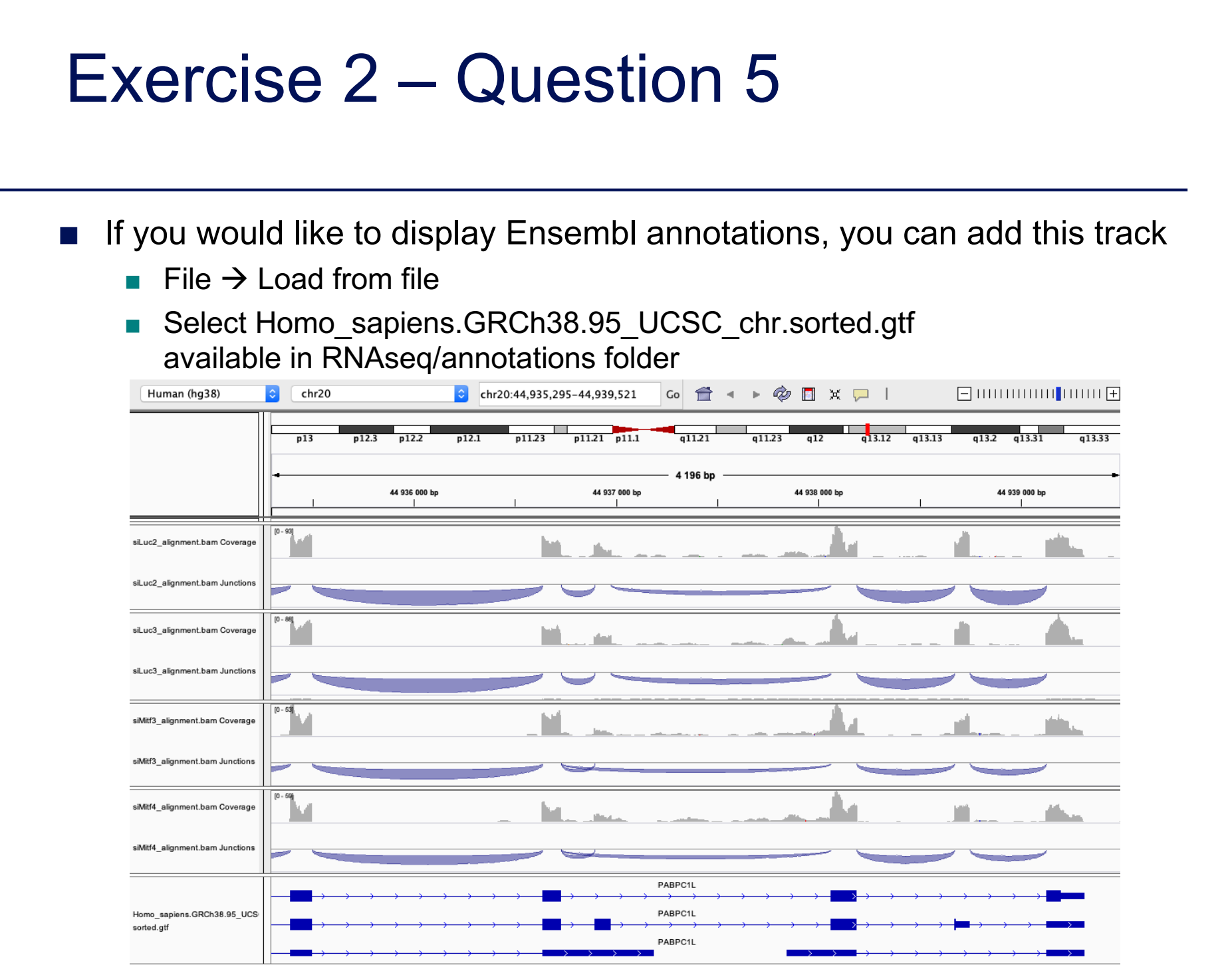

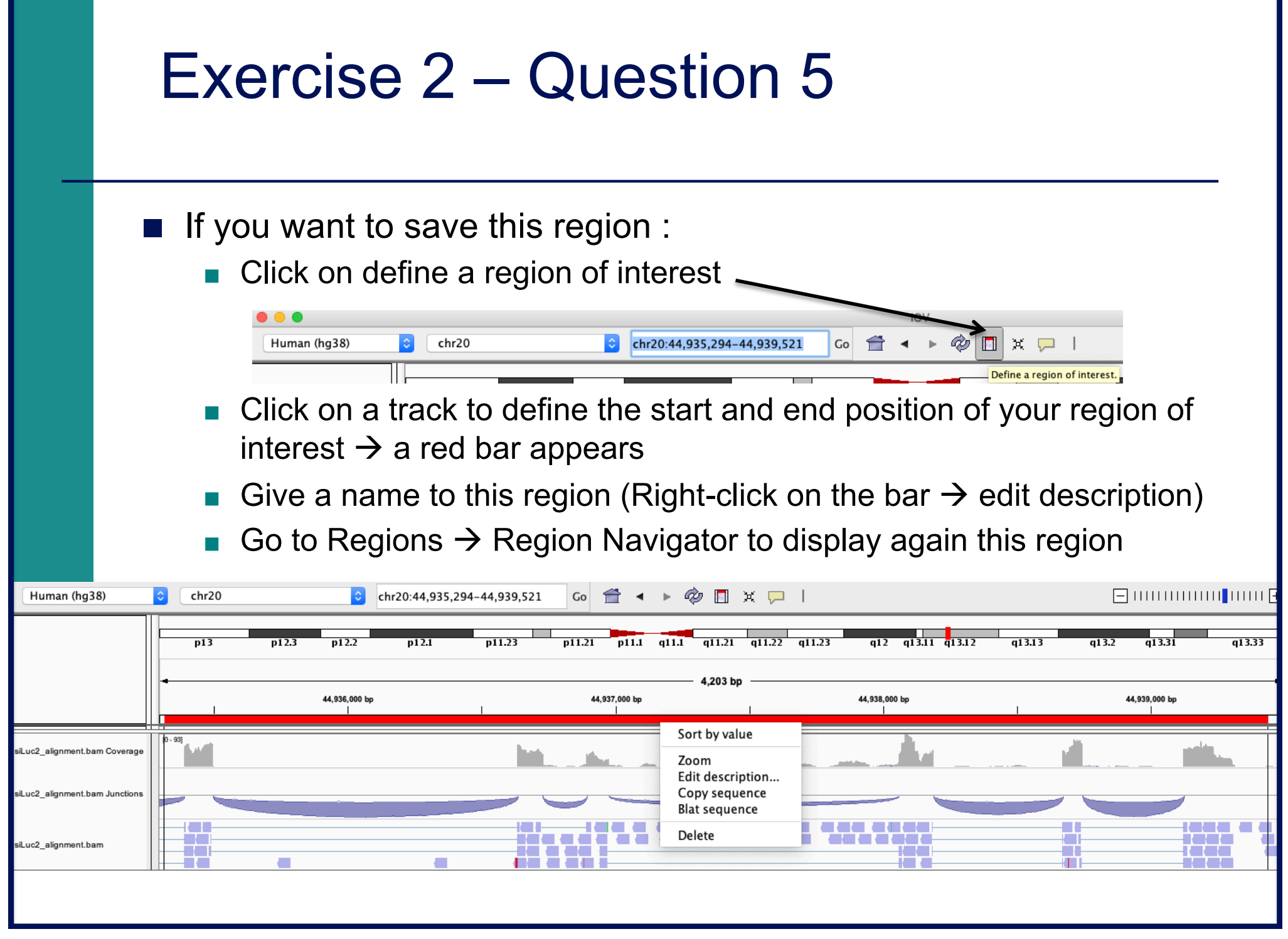

- You can save your IGV session
	- To save the current state of your IGV session to a named session file
	- $\blacksquare$  File  $\rightarrow$  Save Session
	- Data files must stay at the same location
- $\blacksquare$  Use File  $\rightarrow$  Open session to restore a saved session

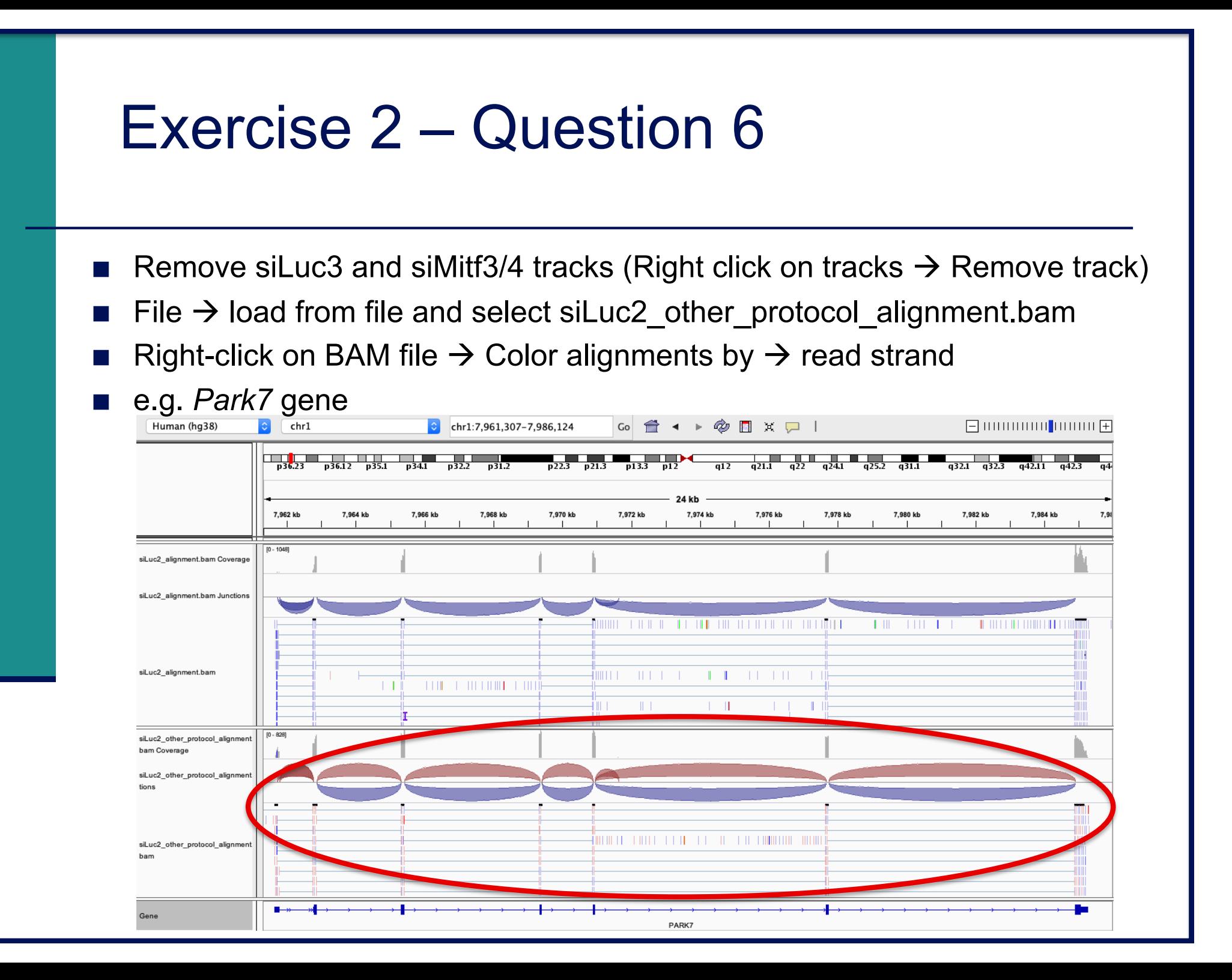

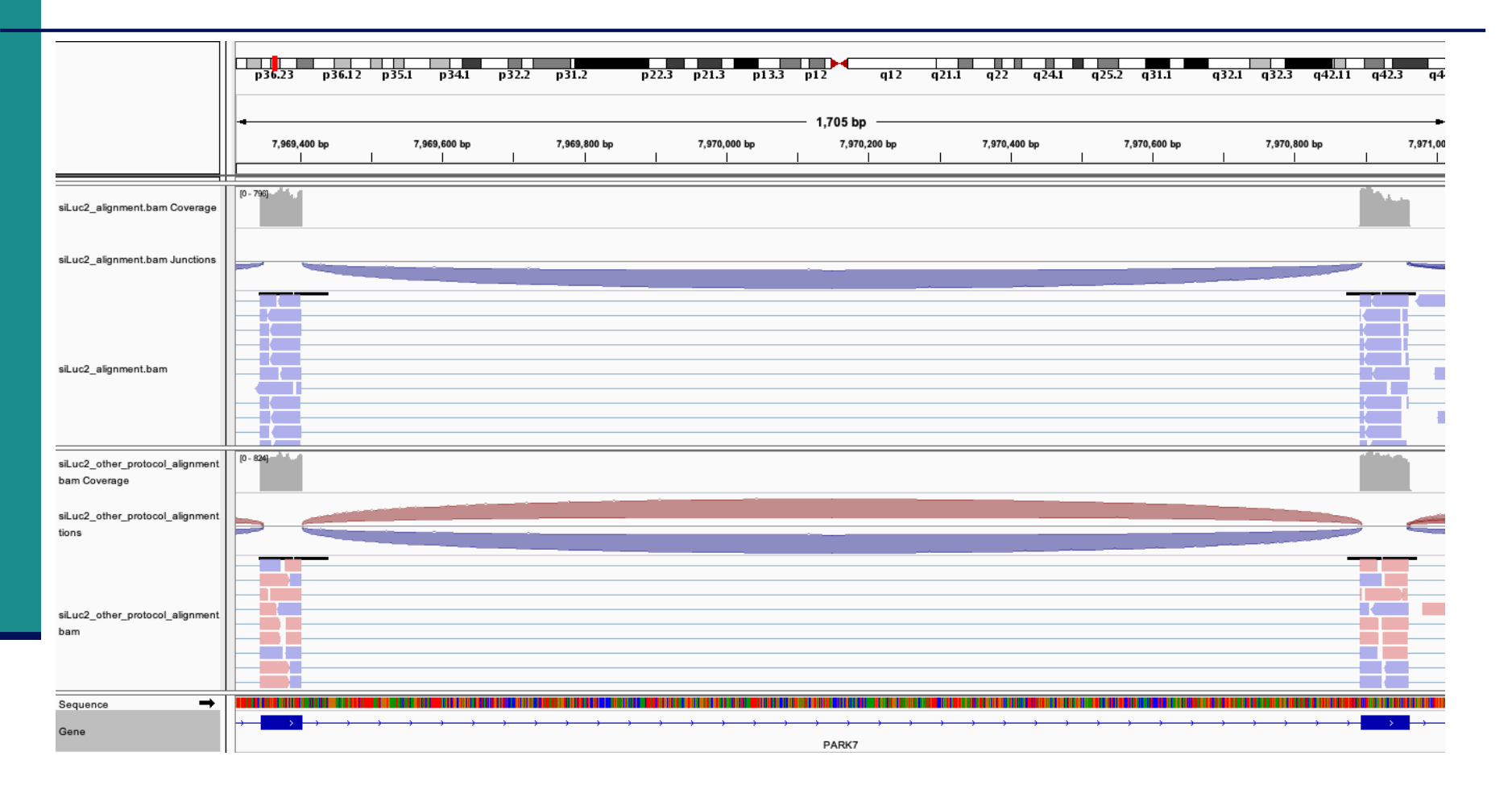

 $\rightarrow$  This protocol is not directional (it does not preserve strand information)

You can display alignments grouped by read strand (right-click on BAM track  $\rightarrow$  Group alignments by  $\rightarrow$  read strand)

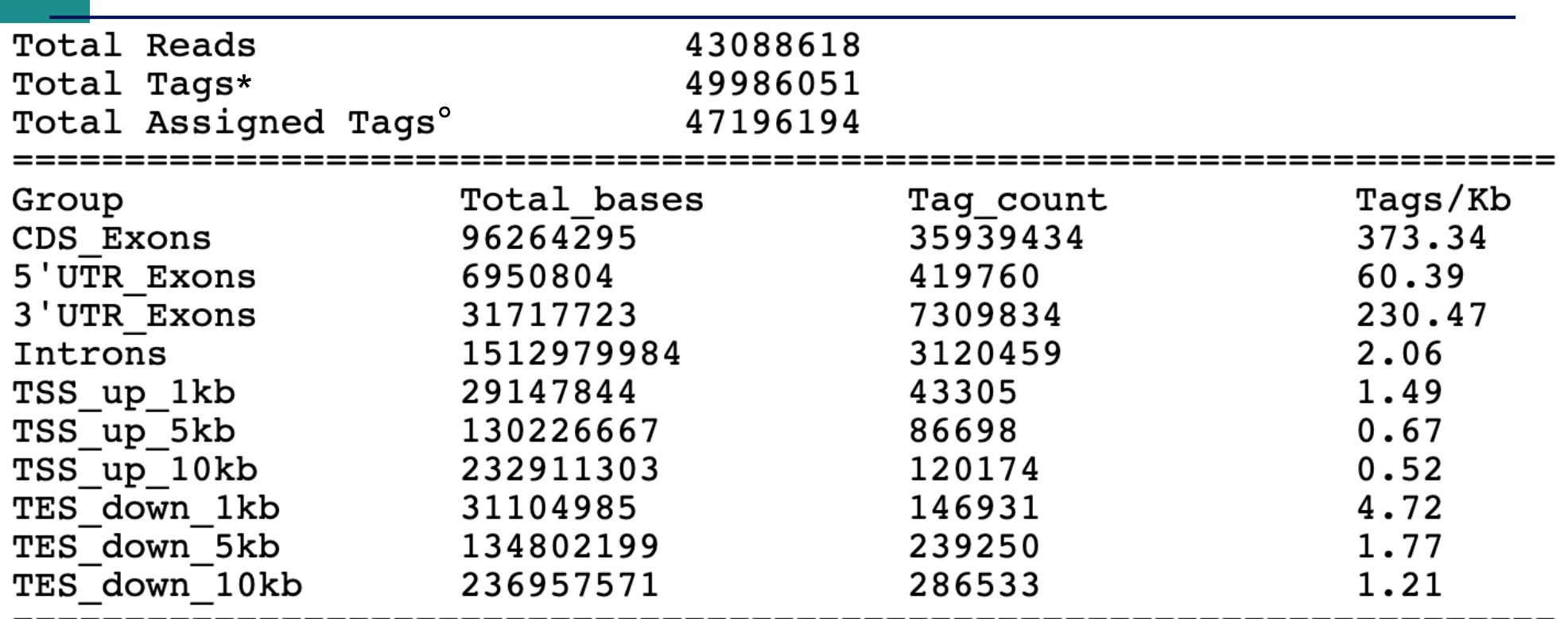

\* reads spliced once are counted as 2 tags, reads spliced twice are counted as 3 tags, …

number of tags that can be assigned to the 10 above groups

Tags assigned to "TSS\_up\_1kb" are also assigned to "TSS\_up\_5kb" and "TSS\_up\_10kb" Tags assigned to "TSS\_up\_5kb" are also assigned to "TSS\_up\_10kb"

### ■ RSeQC infer experiment

■ on siLuc2 library prepared with a directional protocol :

```
This is SingleEnd Data
Fraction of reads explained by "++, --": 0.0086Fraction of reads explained by "+-,-+": 0.9914Fraction of reads explained by other combinations: 0.0000
```
■ On siLuc2 library prepared with a non directional protocol :

```
This is SingleEnd Data
Fraction of reads explained by "++,--": 0.4988Fraction of reads explained by "+-,-+": 0.5012Fraction of reads explained by other combinations: 0.0000
```